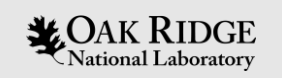

#### OpenSHMEM Sets and Groups: An Approach to Worksharing and Memory Management

**Ferrol Aderholdt, ORNL** Swaroop Pophale, ORNL Manjunath Gorentla Venkata, ORNL Neena Imam, ORNL

ORNL is managed by UT-Battelle, LLC for the US Department of Energy

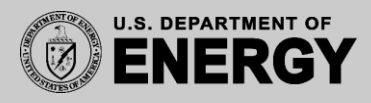

## Current Look at Collectives in OpenSHMEM

- Collective operations defined over active sets
	- Temporary grouping of PEs
	- Triple of information: starting PE, log base 2 stride, and size
	- Requires Users allocate and initialize their own resources for collectives
		- Synchronization (pSync) and scratchpad (pWrk) buffers
- Need to re-evaluate this concept for future systems
	- **Goal**: flexible, persistent groupings of PEs that have library managed resources

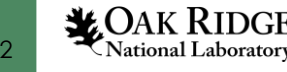

# Possible solution?

- Teams
	- Grouping of PEs
	- Created using with strided, 2D, 3D, and color-based split
		- Collective operation over PEs of the parent team
	- Fulfills the persistent grouping of Pes from our goals
	- Did not have library managed resources
		- Users required to allocate and initialize resources
- Our solution: **Sets and Groups**
	- Decoupling of definition (i.e., Sets) and creation (i.e., Groups)
		- Creation collective postponed until needed, and only over Pes in the Group
	- Allocates and initializes resources on Users behalf
	- **Fulfills all of our goals**

# Sets

- A group of PEs
	- Indexed based on positive integers monotonically increasing from zero
		- PEs not in the set have a negative index
- Opaque to users
- Created based on:
	- Strides and ranges
	- Modified with unions, intersections, and differences
- Enables:

4

*MOAK RIDGE* **Vational Laboratory** 

- Strided Sets
- Multiple Strided Sets
- Disjoint Sets

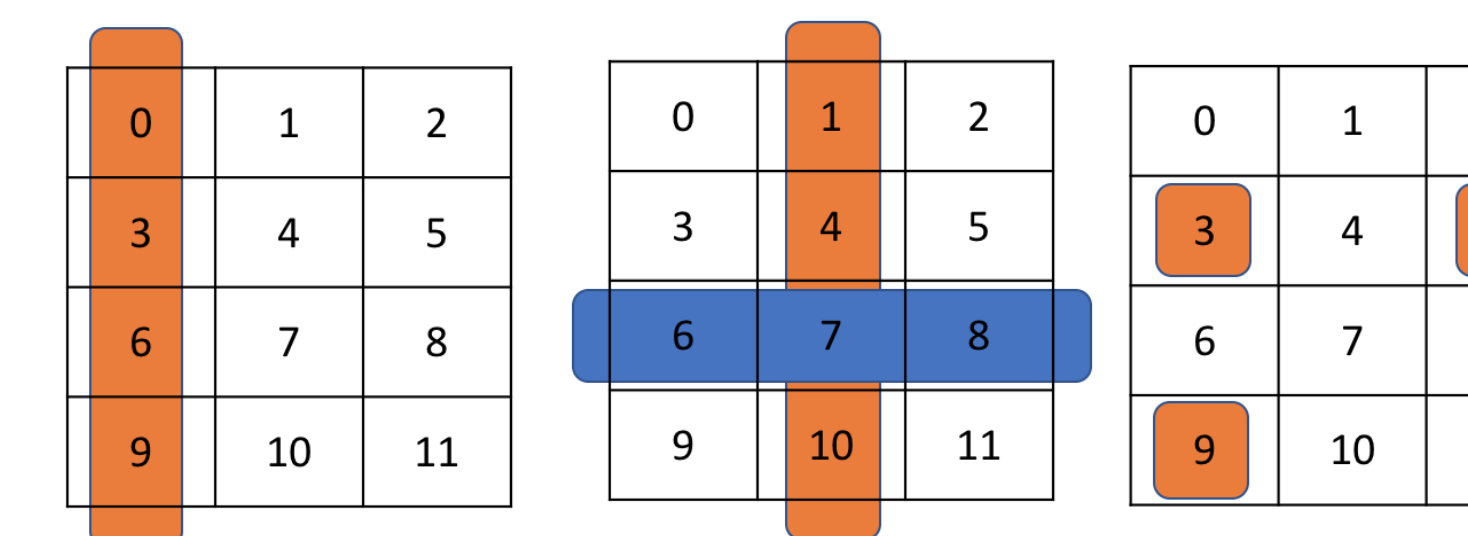

 $\overline{2}$ 

 $5<sup>1</sup>$ 

8

## Sets

- Set creation is a local operation; requires no communication between PEs
	- Local operation: All PEs will calculate the same Set given valid initial Sets
		- Strides and ranges are simple calculations; Unions and Intersections result in the same set
	- Based on a parent Set
- Library provided sets: SHMEM\_SET\_WORLD, SHMEM\_SET\_EMPTY
- Set utility interfaces give the user the ability to:
	- Query the size of the set
	- Get the calling PE's index
	- Translate indices between Sets

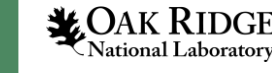

# Sets API (summary)

- Strided creation:
	- int **shmem\_create\_set\_strided**(shmem\_set\_t \* parent\_set,

```
int index_start,
int index_stride,
int size,
shmem_set_t ** new_set);
```
- Range creation:
	- int **shmem\_create\_set\_range**(shmem\_set\_t \* parent\_set,

```
int low_index,
int high index,
shmem_set_t ** new_set);
```
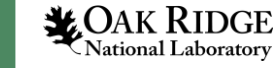

# Sets API (summary)

- Union/Intersection/Difference
	- int **shmem\_set\_union**(shmem\_set\_t \* set1,

shmem set t \* set2, shmem\_set\_t \*\* new\_set);

– Intersection and Difference interfaces are similar…

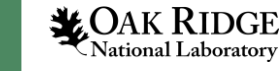

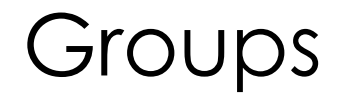

- A grouping of a valid Set with the resources required for collective operations
	- Resources may include: pSync/pWrk buffers, hardware collective resources, etc.
- Opaque to the user
- Group creation is a collective operation
	- Collective over the Set
	- Ordering provided by the library
	- Blocking operation

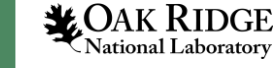

# Groups API (summary)

- Creation operations
	- Create Group from Set
	- Create Group using a color-based split
	- Duplicate valid Group
- Query operations
	- Determine the size of the group
	- Retrieve the Set the Group is based on

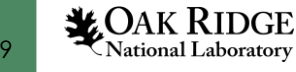

• Performing 5 collectives

```
over 3 active sets
/*Only odd PEs*/if (my_pe % 2) {
    /* Some Work*/– Active Set of odd PEs
    shmem_broadcast64(dest, src, 4, 0, 1, 1, (npes/2), pSync3);
    /* Some Work*/shmem-barrier(1,1,(npes/2),pSyncl);ł
/*All PEs except PE 0*/(my_pe > 0) {
i f
                                                            – Active Set of PEs greater 
    /* Some Work*/than 0
    shmem_broadcast64 (dest, src, 4, 0, 1, 0, npes - 1, pSync4);/* Some Work*/shmem-barrier(1,0, npes-1, pSync2);ł
                                                            – Active Set of all the World 
shmem\_alltoall64 (dest, source, 4,0,0, npes, pSync5);
                                                              PEs
```
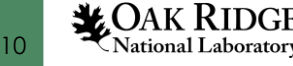

```
/* Required - Allocating symmetric synchronization arrays */long * pSyncl = (long *) shmem\_malloc(sizeof(long))SHMEM_BARRIER_SYNC_SIZE):
long * pSync2 = (long *) shmem\_malloc(sizeof(long) *SHMEM_BARRIER_SYNC_SIZE);
long * pSync3 = (long *) shmem\_malloc(sizeof(long) *Allocate pSync arrays
SHMEM_BCAST_SYNC_SIZE):
long * pSync4 = (long *) shmem\_malloc(sizeof(long) *SHMEM_BCAST_SYNC_SIZE);
long * pSync5 = (long *) shmem\_malloc(sizeof(long) *SHMEM_ALLTOALL_SYNC_SIZE);
\mathbf{r}Required - Initializing symmetric synchronization arrays *// ≉
for (int i = 0; i < SHMEM_BARRIER.SYNC.SIZE; i++)pSyncl[i] = SHMEMSYNCVALUE;pSync2[i] = SHMEMSYNC_VALUE;for (int j = 0; j < SHMEMBCASTSYNC_SIZE; j++)Initialize pSync arrayspSync3[j] = SHMEMSYNC_VALUE;pSync4[j] = SHMEMSYNC_VALUE;ł
   (int k = 0; k < SHMEMALLTOALLSYNC_SIZE; k++)for
   pSync5[k] = SHMEMSYNC_VALUE;
```
**LOAK RIDGE** National Laboratory

```
/*Only odd PEs*/if (my_pe % 2)/* Some Work*/shmem\_group\_broadcast64(dest, src, 4, 0, group\_odd);/* Some Work*/shmem_group_barrier(group_odd);
₹
/*All PEs except PE 0*/if (my_pe > 0) {
    /* Some Work*/shmem_group_broadcast64(dest, src, 4, 0, group_gz);
    /* Some Work*/shmem_group_barrier(group_gz);
shmem_group_alltoall64(dest, source, 4, group_world);
```
- Becomes 5 collectives with 3 Groups
- Does not really look like much changed…

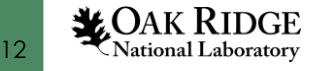

shmem\_set\_t  $*$  set\_odd,  $*$  set\_gz; shmem\_group\_t \* group\_odd, \* group\_gz, \* group\_world;

```
shmem_create_set_strided(SHMEM_SET_WORLD, 1, 2, npes / 2, &set_odd);
shmem\_create_set_range(SHMEMSET-WORLD, 1, npes - 1, & set_gz);
```
shmem\_create\_group\_from\_set(set\_odd, &group\_odd); shmem\_create\_group\_from\_set(set\_gz, &group\_gz); shmem\_create\_group\_from\_set(SHMEM\_SET\_WORLD, &group\_world);

- More has changed here
	- User no longer needs to allocate and initialize the buffers used for the pSync arrays
	- User creates 2 Sets and 3 Groups
		- Allocation and Initialization handled by library

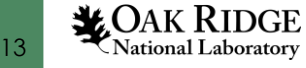

# Sets Implementation

- Implementation focuses on minimizing memory usage
	- Stores Set as a stride or list of strides depending on mathematical relationship between Pes
		- E.g., A Set with Pes {0, 1, 2, 3} is stored as a strided Set with a stride of 1; A set with Pes {0, 2, 3, 4} is stored as a list of strides (2)

- Each modification of a set (i.e., Union, Intersection, Difference) will attempt to collapse the Set to a simpler representation
	- The union of sets  $\{0, 2, 3, 4\}$  and  $\{0, 1, 2, 3, 4\}$  results in a single, strided set {0, 1, 2, 3, 4}

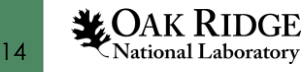

#### Groups Implementation

- Extended collectives interfaces to support Groups
	- Barrier, Reductions, Collect, etc.
		- As a proof of concept and for the sake of comparison, implemented algorithms are identical
- Implementation of Groups as proof of concept
	- Creation operations linear in nature
		- Can be improved with respect to performance

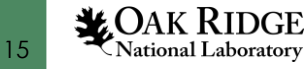

## Evaluation of the Example

- Testbed: 16 node Turing cluster at ORNL
	- Each node: two Intel Xeon processors with 20 logical cores, 128 GB of RAM and a ConnectX-4 InfiniBand interconnect

- Evaluation: Measure the overall execution time
	- Gives us an initial understanding of the performance implications of Sets and Groups

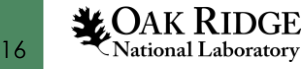

#### Evaluation of the Example

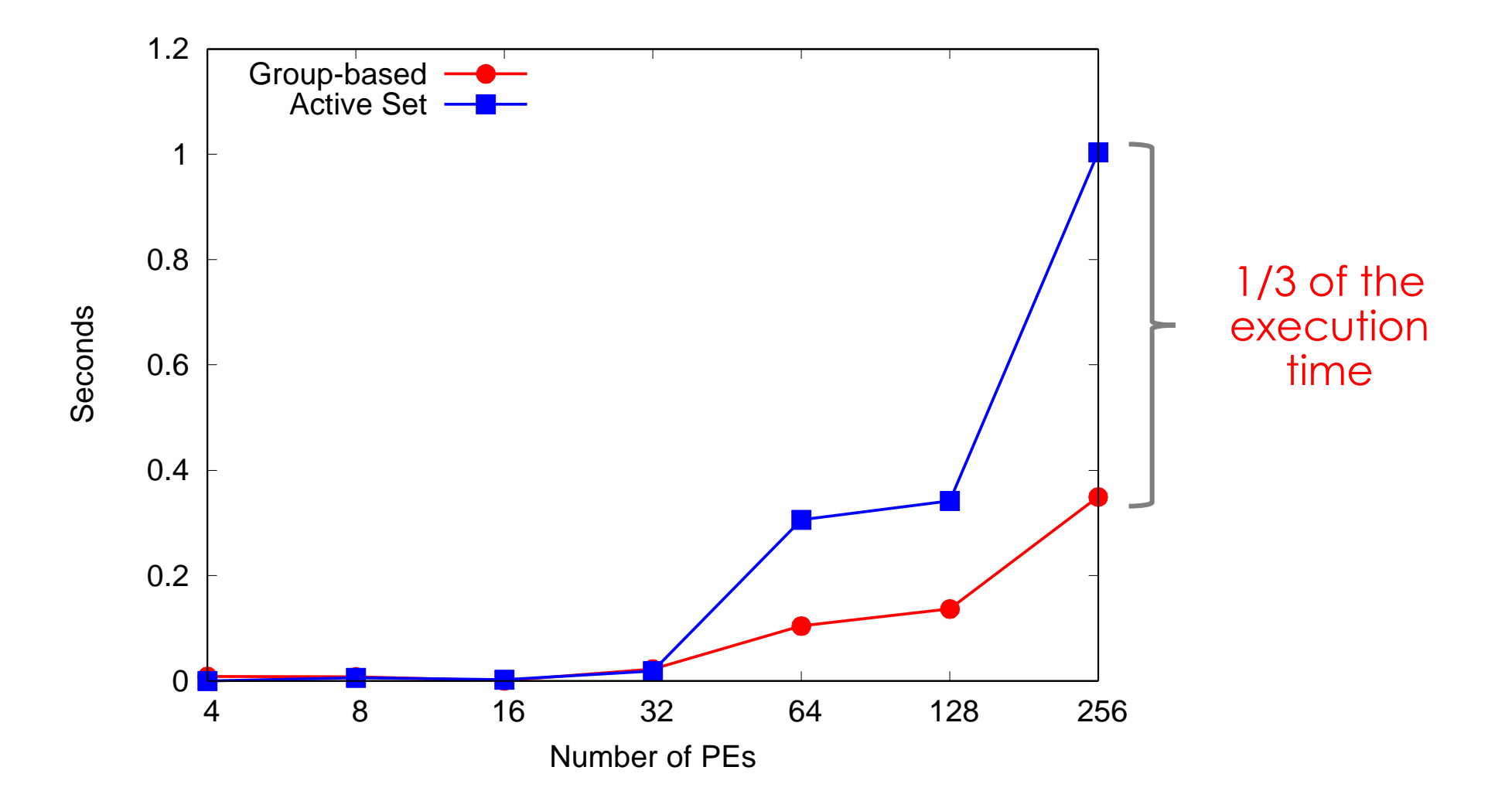

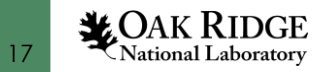

## Experimental Evaluation

- Goals of evaluation
	- 1. Evaluate Sets memory usage requirements
	- 2. Overhead of collectives using Groups
	- 3. Demonstration of Sets/Groups with All-Pairs Shortest Path with a synthetic dataset
- Testbeds at OLCF:
	- Eos (1 & 2)
		- Each node: two 8-core Intel Xeon processors, 64 GB of memory, and Aries interconnect
	- Titan (3)
		- Each node: one 16-core AMD Opteron processors, 32 GB of memory, and the Gemini interconnect

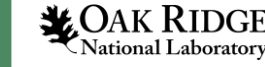

#### Evaluation: Sets Memory Usage based on representation

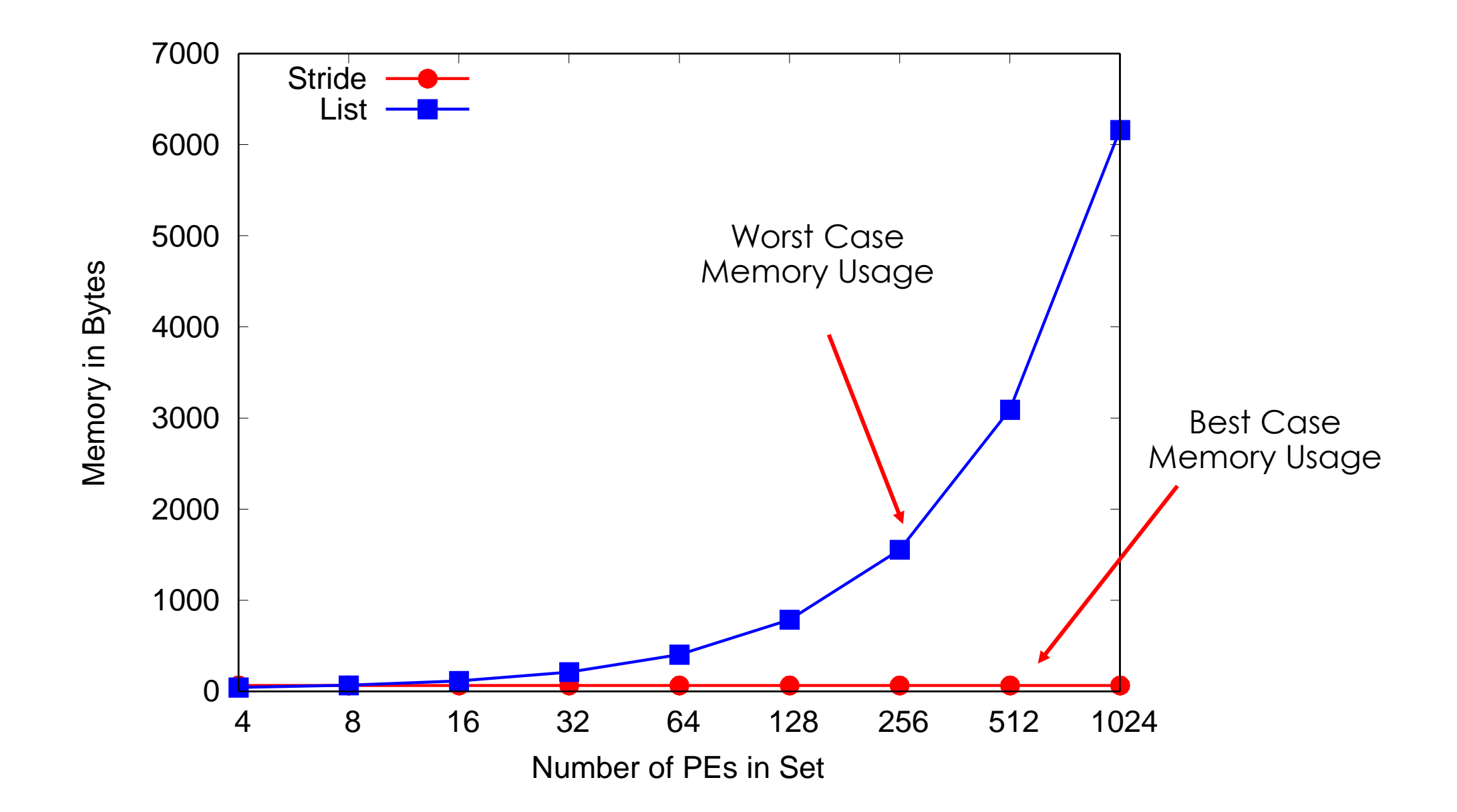

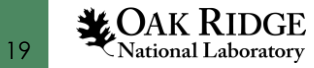

#### Evaluation: Group Creation Overhead

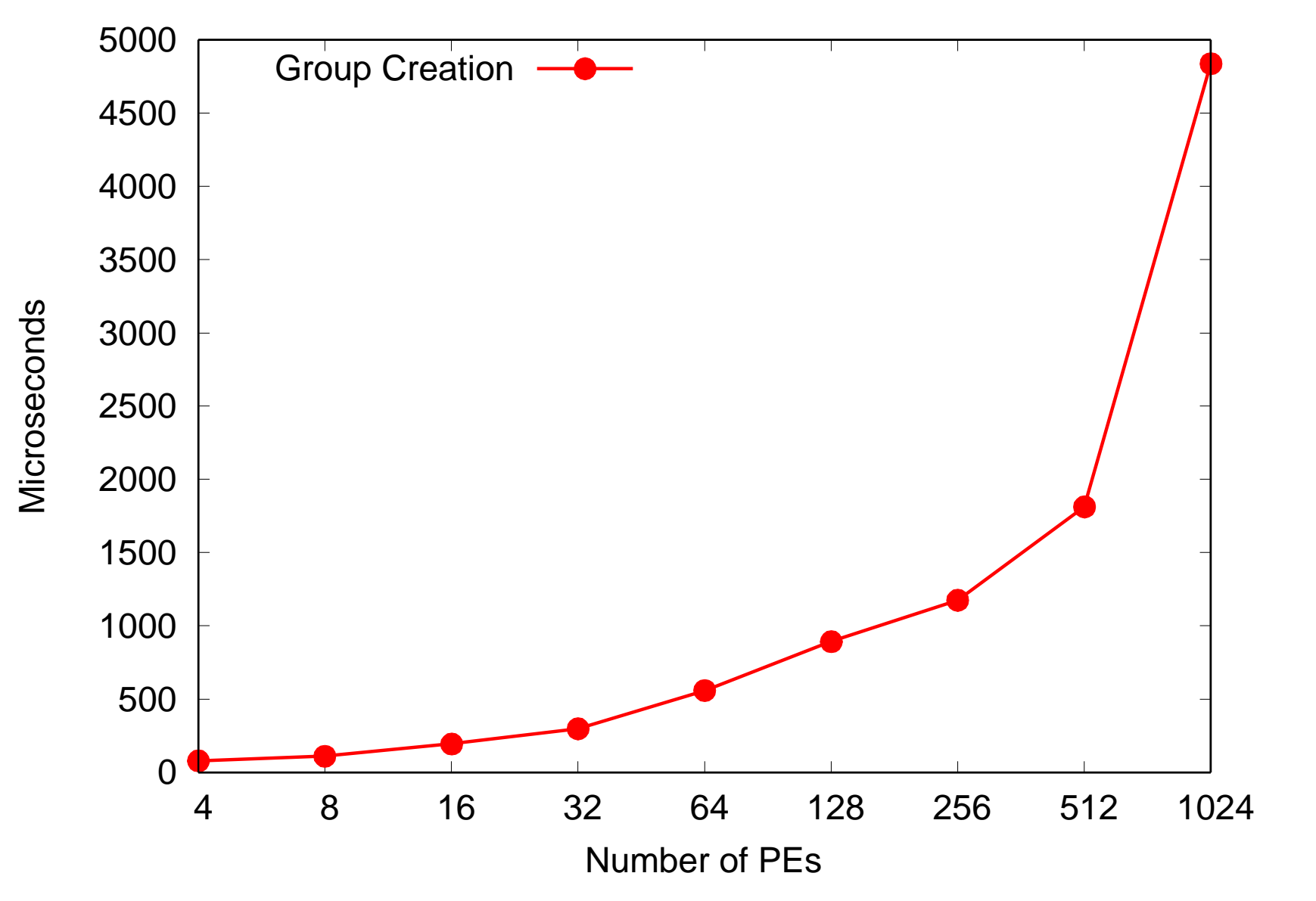

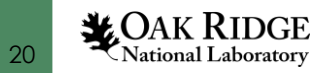

#### Evaluation: Micro-benchmarks of Collective Operations

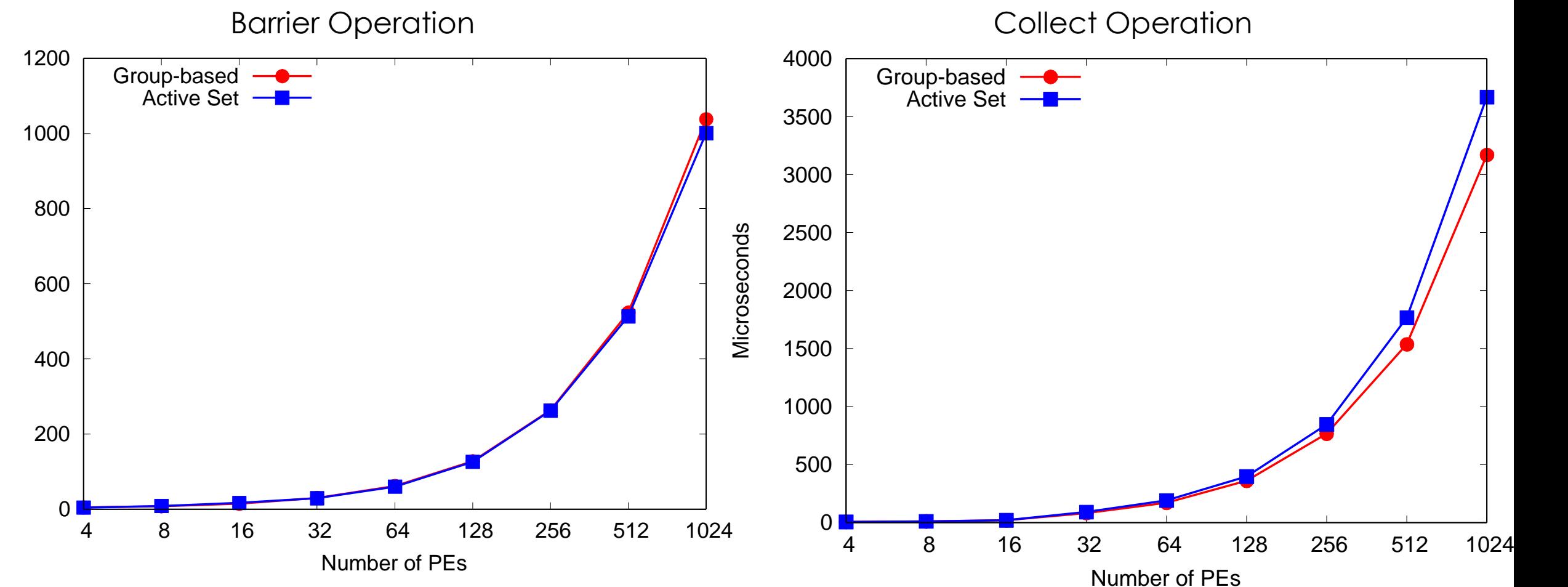

**Microseconds** 

**XOAK RIDGE**  National Laboratory

#### Use Case: All-Pairs Shortest Path

- Briefly Review All-Pairs Shortest Path (APSP)
	- Fundamental Graph Problem
	- Goal: Find the shortest path between each pair of vertices in a graph
	- Results can be used to find the Betweeness Centrality in a graph
	- Multiple methods of solving this problem:
		- Iterate over sources using SSSP while filling in a graph
		- 2. Use dynamic programming (i.e., Floyd-Warshall)

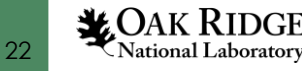

#### Use Case: All-Pairs Shortest Path

- Briefly Review All-Pairs Shortest Path (APSP)
	- Fundamental Graph Problem
	- Goal: Find the shortest path between each pair of vertices in a graph
	- Results can be used to find the Betweeness Centrality in a graph
	- Multiple methods of solving this problem:
		- **1. Iterate over sources using SSSP while filling in a graph**
		- **SSSP easily parallelizable (e.g., Bellman-Ford)**
		- **Can further parallelize APSP**
		- 2. Use dynamic programming (i.e., Floyd-Warshall)

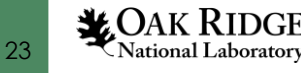

# Parallelizing APSP with OpenSHMEM

- We parallelized SSSP (i.e., Bellman-Ford/Dijkstra's) with OpenSHMEM
- For APSP, we simply:
	- Partition the Pes into Sets/Groups where each Set will have a roughly uniform amount of source vertices
	- Each Group has its own copy of the Graph
	- Each Group can then:
		- Iterates over their sources of the graphs performing the parallel SSSP with OpenSHMEM on the source
		- The resulting distance/predecessor array is stored on stable storage to build the distance matrix
- Work distribution can be simplified:
	- Work queue with Groups taking a source to work on when completing their own

## Experimental Evaluation

- Dataset
	- Recursive-Matrix (R-MAT) Graphs
		- Synthetic, scale-free Graphs
		- Parameters for generation
			- $-A = 0.57$ , b = 0.19, c = 0.19, and d = 0.05
			- Average vertex degree of 16
		- Using similar scale to Graph500 graphs
			- $-i.e.,$  scale=10 means  $2^{10}$  vertices
		- Similar to a social network graph
- Evaluation
	- Weak scaling with an initial scale of 10

#### Weak Scaling Performance of Sets/Groups on R-MAT Graphs (initial scale=10)

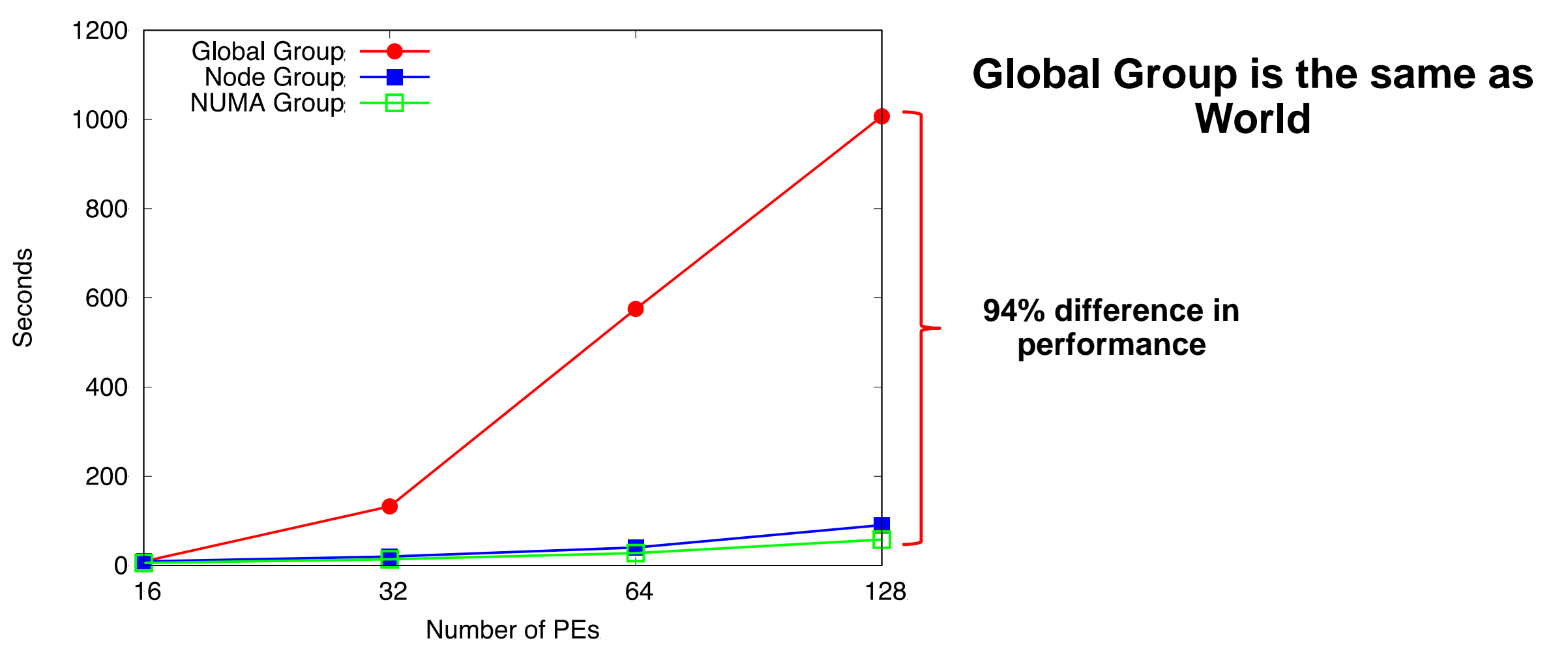

**LOAK RIDGE** National Laboratory

## Weak Scaling Performance of Sets/Groups on R-MAT Graphs (cont.)

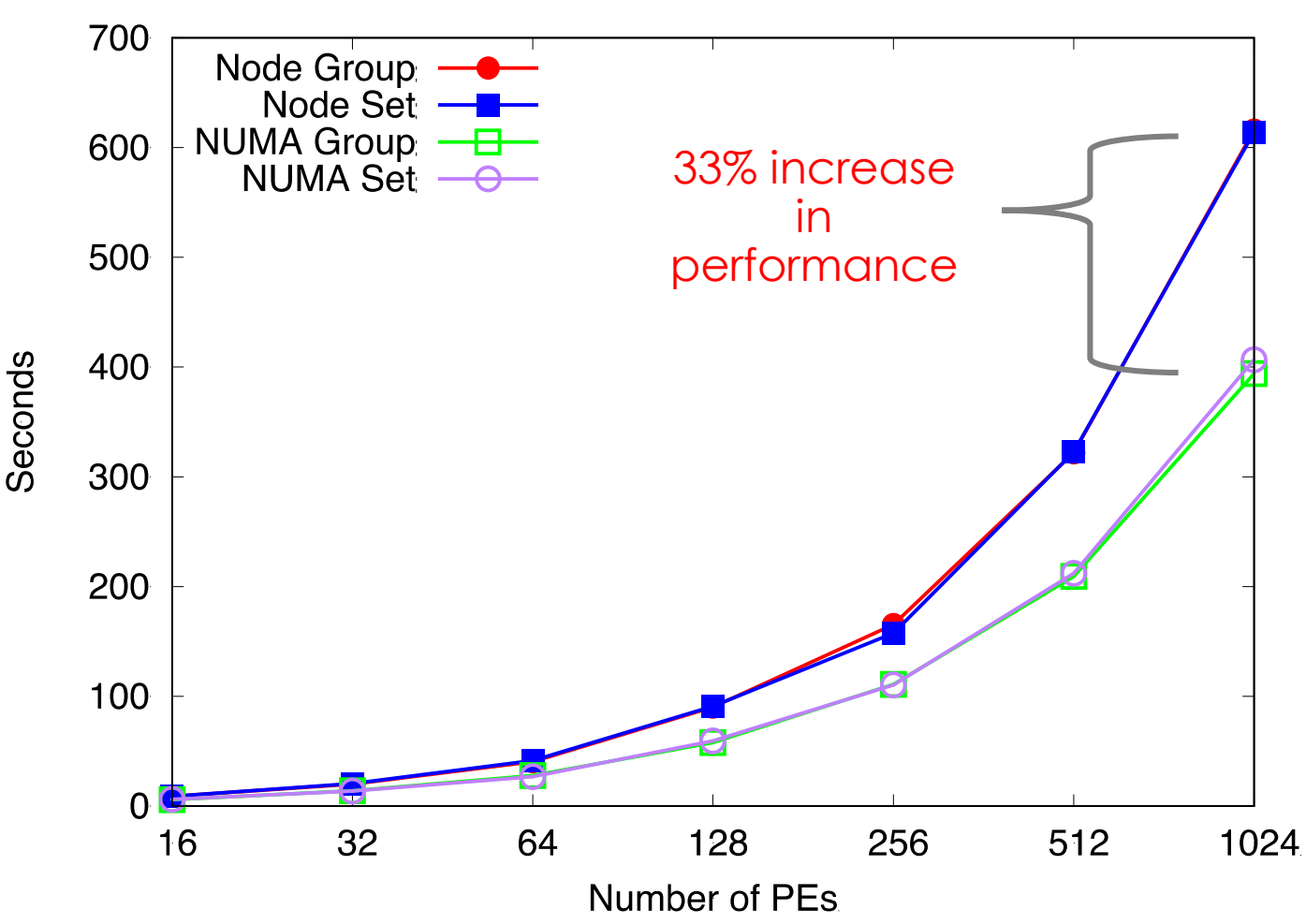

- Sets are using pSync/pWrk arrays allocated using shmem\_malloc()
- Groups/Sets have similar performance
- Obvious observation:
	- Grouping of PEs on a single NUMA is best performing, but not always possible

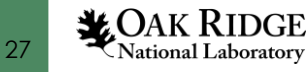

## Set/Group Creation Overhead

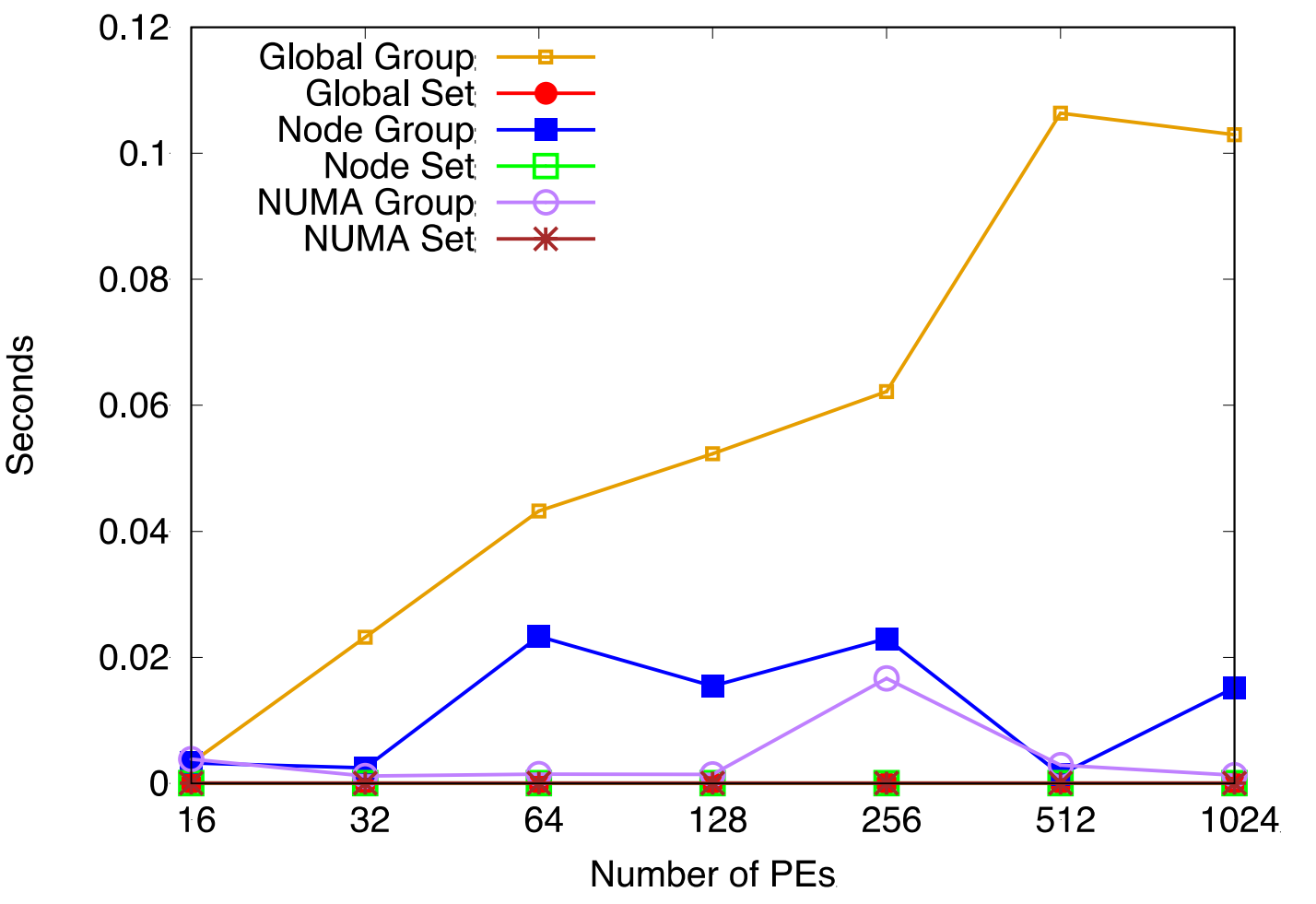

- Important note: Group creation is expensive
	- It may be more performant to leverage Sets if you know you are going to have global allocations regardless of logical PE groupings
	- Also, if we were to performance asynchronous SSSP as demonstrated in previous paper, no need for **Groups** 
		- All operations are Puts/Gets without collectives

*MOAK RIDGE* National Laboratory

## Comparison of Sets/Groups with Cray SHMEM

- Set + Group creation compared with Cray SHMEM Team creation
	- 92% decrease in latency
	- Increased performance due to Group creation being local to its Set
		- Node and NUMA group creation takes advantage of shared memory

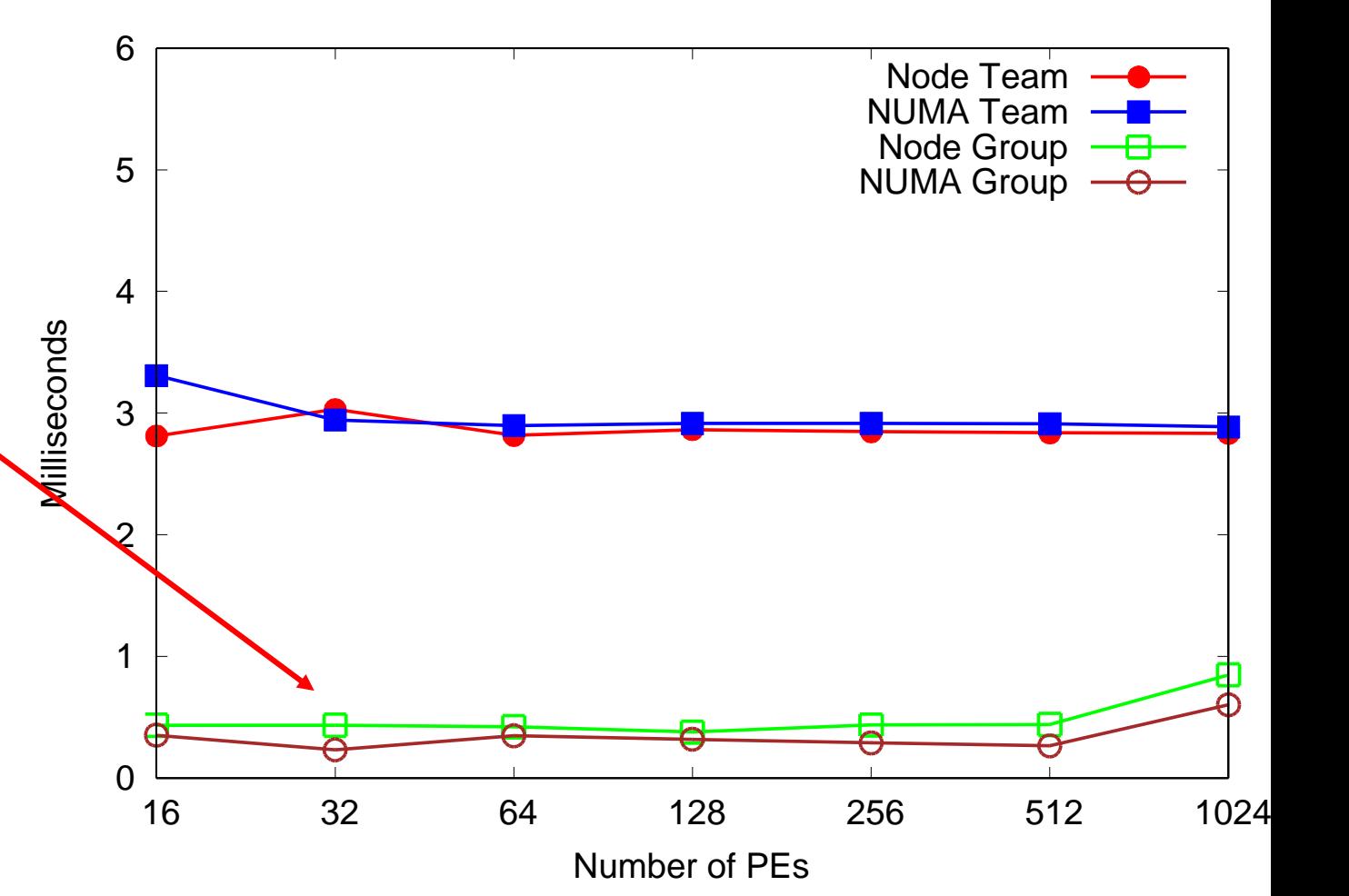

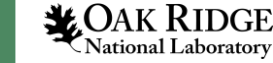

#### Conclusion

- Active Sets provide a useful, but temporary and limiting abstraction for collective operations
- Discussed the Sets/Groups abstractions as a possible replacement for Active Sets with library managed resources
- **Demonstrated** 
	- Flexibility and utility of Sets and Groups
	- Negligible performance overhead related to Groups implementations
	- Multiple-levels of parallelism with All-Pairs Shortest Path and Sets/Groups

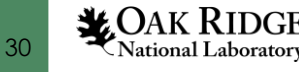

#### Conclusion

- Active Sets provide a useful, but temporary and limiting abstraction for collective operations
- Discussed the Sets/Groups abstractions as a possible replacement for Active Sets with library managed resources
- Demonstrated
	- Flexibility and utility of Sets and Groups
	- Negligible performance overhead related to Groups implementations
	- Multiple-levels of parallelism with All-Pairs Shortest Path and Sets/Groups
- Hopefully jump started the conversation regarding Teams after lunch!

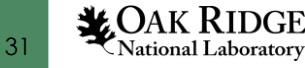

#### Acknowledgements

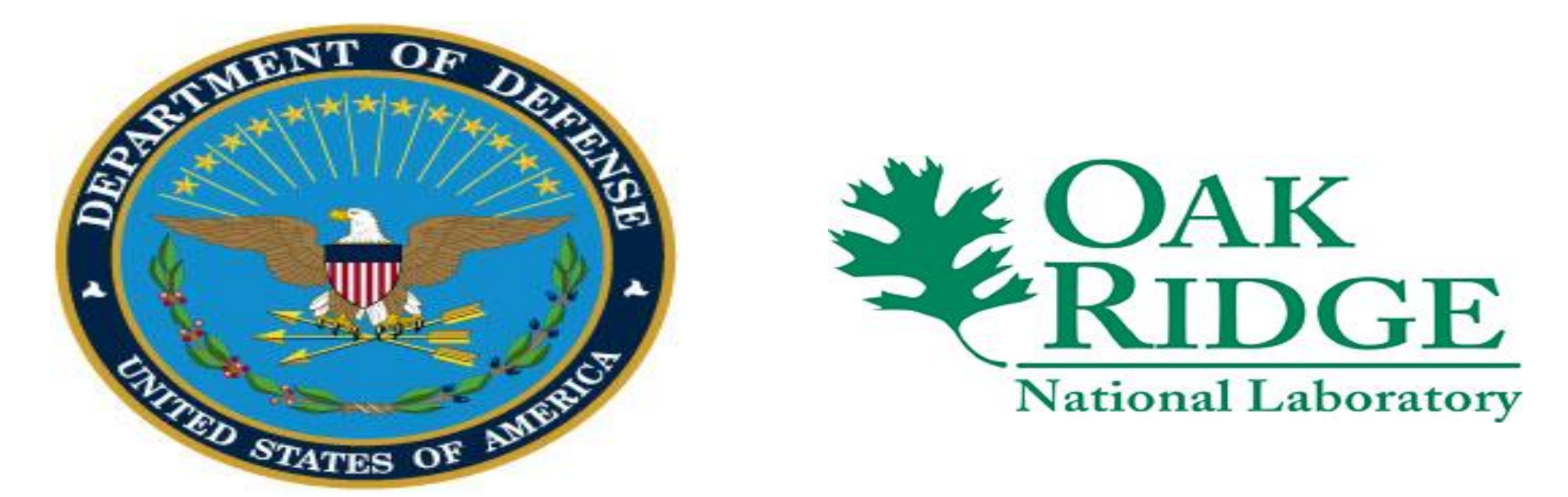

This work was supported by the United States Department of Defense (DoD) and used resources of the Computational Research and Development Programs at Oak Ridge National Laboratory.

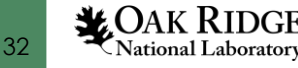

# **Questions?**

**OAK**<br>RIDGE

National Laboratory

**Programs Computational Research & Development** 

 $\mathbb{E}$ 

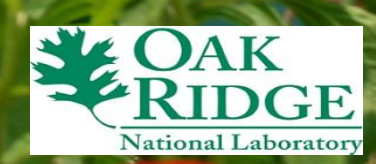